## УДК 65.01

# *ПРИМЕНЕНИЕ МЕТОДИКИ СИСТЕМАТИЧЕСКОГО НОВАТОРСКОГО МЫШЛЕНИЯ В БИЗНЕСЕ*

*Прокопенко Ю.С. Магистрант, БФУ им. Канта Калининград, Россия*

## **Аннотация**

В статье рассматриваются результаты применения и обучения методики систематического новаторского мышления или методики «Творчества в рамках» авторов Дрю Бойда и Джекоба Голденберга для формирования новых продуктов и услуг. Автор проанализировал результаты исследования и применимость данной методики.

**Ключевые слова:** креативность, методы изобретательского творчества, создание продукта, дизайн-мышление, инновационные решения, продукт.

# *APPLICATION OF SYSTEMATIC INVENTIVE THINKING METHOD IN BUSINESS*

*Prokopenko Y.S.*

*MA student I. Kant Baltic Federal University Kaliningrad, Russia*

## **Annotation**

The article discusses the results of the application and teaching of systematic inventive thinking method or "Thinking inside the Box" method by the authors Drew Вектор экономики | www.vectoreconomy.ru | СМИ ЭЛ № ФС 77-66790, ISSN 2500-3666

Boyd and Jacob Goldenberg for the formation of new products and services. The author analyzed the results of the study and the applicability of this technique.

**Key words:** creativity, methods of inventive creativity, product creation, design thinking, innovative solutions, product.

На сегодняшний день большая часть всех предприятий в мире находится в состоянии конкурентной борьбы, проигрыш которой означает потерю доли рынка или бизнеса. Таким образом, существует два пути: участвовать в конкурентной борьбе или выйти из нее на новый, еще не освоенный рынок. Последнее подразумевает создание новых продуктов и ценностей, которые ранее не существовали. Как показывают современные исследования, данный процесс является наиболее эффективным для сохранения и дальнейшего развития бизнеса или предприятия [1]. Тем не менее, до 40-ых годов прошлого века процесс поиска новых идей и решений в большинстве случаев происходил интуитивно, спонтанно и не целенаправленно. С целью организовать и систематизировать этот процесс начали появляться различные креативные методики и методы изобретательского творчества. Одной из них является методика «систематического новаторского мышления» (SIT – Systematic Inventive Thinking) Дрю Бойда и Джекоба Голденберга, известная также под названием «Творчество в рамках» [2]. О ней и результатах ее практического применения и будет рассказано в данной статье.

Одной из главных идей, отличающей эту методику от остальных, является видение, что в основе создания всех изобретений и инноваций лежат одни и те же действия, которые при правильной последовательности и применении приведут к инновационному результату. Иными словами, шаблоны. В свою очередь шаблоны согласно методике должны применяться с учетом двух главных принципов:

**1. Принцип замкнутого мира** – креативное решение проблемы всегда находится в замкнутом мире самой проблемы. Замкнутый мир состоит из элементов самой проблемы, ее окружения и тех, кто вовлечен в эту проблему, продукт или услугу. Этот принцип помогает сконцентрироваться на решении конкретной задачи.

**2. Функция определяется формой** – в начале создается новый продукт, после чего идет поиск потенциального клиента. Эта последовательность способствует логическому поиску решения и делает процесс более простым.

В рамках этих двух принципов действуют следующие пять техник или шаблонов, в применении которых и заключается смысл методики «Творчества в рамках»:

• **Вычитание** – из продукта или услуги вычитается какой-то его значимый компонент, который раньше считался его неотъемлемой частью. Например, отсутствие амбушюров у наушников превратило их в удобные вкладыши;

• **Деление** – один из компонентов продукта изымается и используется в других условиях, которые вначале казались неэффективными или непрактичными. Примером является пульт от телевизора или съемный картридж в принтерах;

• **Умножение** – какой-то компонент скопирован и в то же время изменен, причем тем способом, который вначале казался ненужным или странным. Яркий пример: функция у телевизора «картинка в картинке».

• **Объединение задач** – берутся несколько задач, объединяются в одном компоненте продукта или услуги, как правило, ранее не связанного с ними. Пример этого можно найти в кремах, у которых один элемент выполняет функцию защиты и увлажнения.

• **Создание зависимости свойств** – несколько ранее независимых друг от друга характеристик становятся взаимосвязанными, изменение одной влечет другое. Например, стеклоочистители, меняющие скорость в зависимости от интенсивности дождя.

На основе предложенной методики нами был разработан алгоритм создания нового продукта (Рис. 1 – Алгоритм применения методики «Творчество в рамках»).

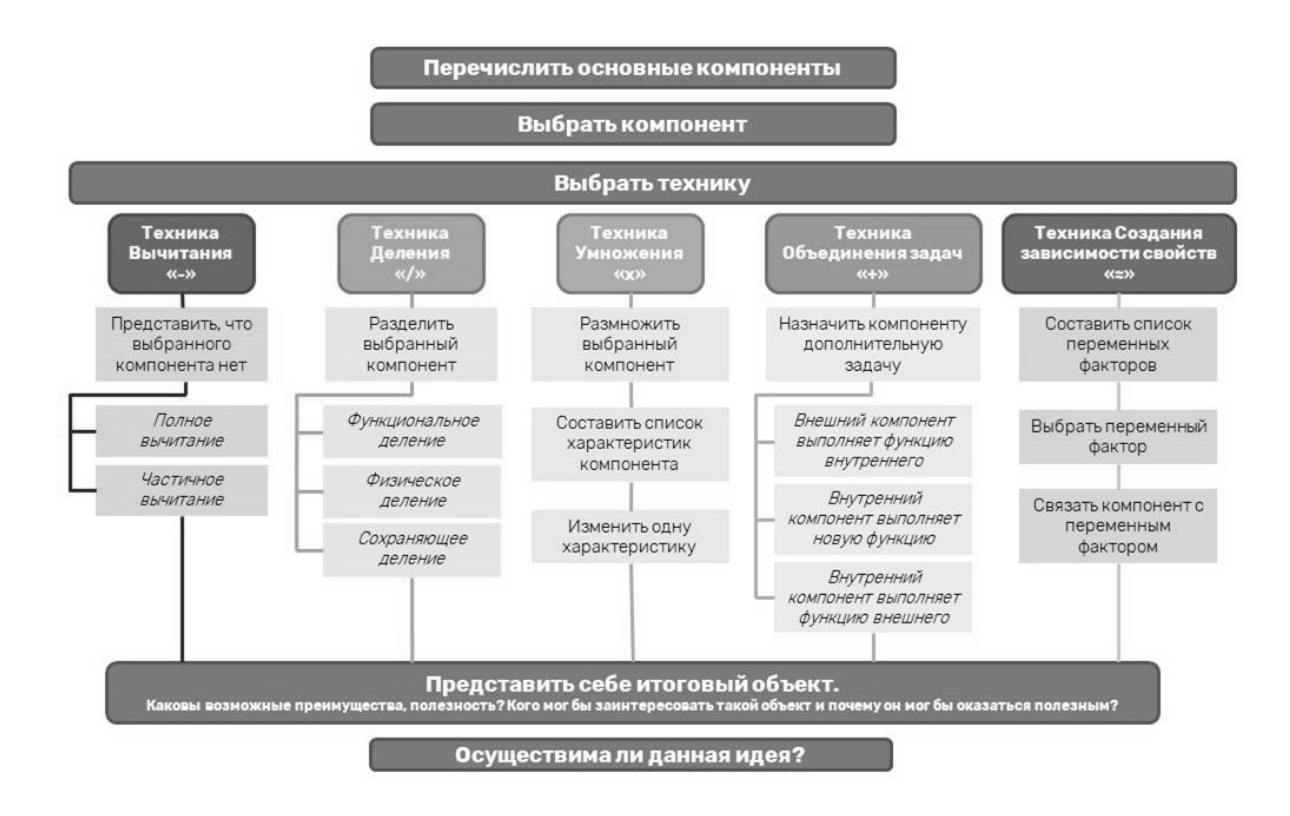

Рис. 1 – Алгоритм применения методики «Творчество в рамках»

Для того чтобы проверить состоятельность методики, была изучена возможность применения алгоритма в сфере бизнеса. С целью проверки были организованы семинары в нескольких государственных и негосударственных учреждениях. Среди участников семинара были как студенты, обучающиеся по направлению «Менеджмент» и «Экономика», так и преподаватели, а также Вектор экономики | www.vectoreconomy.ru | СМИ ЭЛ № ФС 77-66790, ISSN 2500-3666

сторонние участники из разных сфер деятельности (дизайн, IT и др.). Финальным этапом исследования стало проведение крупного семинара на III Международной Конференции «Внутреннее предпринимательство: поддержка инноваторов» в БФУ им. И. Канта. Целью данного семинара было изучить возможность ускоренного обучения данной методике (в течение 30 минут), а также получение результатов ее применения участниками, которые ранее с ней не работали.

Для ускорения процесса обучения всем была выдана проработанная и упрощенная инструкция по применению методики (Рис. 1 – Алгоритм применения методики «Творчество в рамках»).

После чего было предложено опробовать все пять техник на одном продукте. Данное решение должно было сэкономить время и упростить процесс ознакомления и понимания для участников. Первым общим этапом для всех техник было перечисление компонентов замкнутого мира (Рис. 2 – Компоненты замкнутого мира). Причем компонентами могут являться, как элементы самого продукта, так и его окружение. В данном примере было решено ограничить систему рабочим местом.

#### Компоненты замкнутого мира: «Ноутбук»

- $\cdot$  Kopnyc
- Крышка
- Клавиатура
- Дисплей
- Платформа
- Процессор
- Оперативная память
- Привод компакт-дисков
- Система охлаждения
- Разъемы и порты
- 
- Сетевой адаптер • Видеокарта
- 
- Батарея
- Операционная система
- Пользователь
- Аксессуары
- Зарядное устройство
- Гарнитура
- Рабочее место

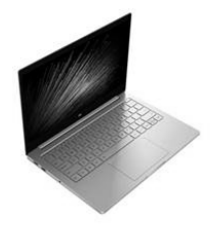

Рис. 2 – Компоненты замкнутого мира

Вектор экономики | www.vectoreconomy.ru | СМИ ЭЛ № ФС 77-66790, ISSN 2500-3666

#### ЭЛЕКТРОННЫЙ НАУЧНЫЙ ЖУРНАЛ «ВЕКТОР ЭКОНОМИКИ»

Далее поэтапно применялась каждая из техник для получения различных результатов (Таблица 1 – Результаты применения методики). Необходимо сразу отметить, что обсуждать или критиковать идею до этапа «Осуществимости» было запрещено согласно методике. Также принимались все идеи, даже если есть уже существующие аналоги, т.к. в будущем она может быть доработана или воплощена иным способом.

| $N_2$               | Компонент  | Выбранное   | Описание результата, его        | Осуществимость |
|---------------------|------------|-------------|---------------------------------|----------------|
| $\Pi/\Pi$           |            | действие    | применение, потенциальный       | идеи           |
|                     |            |             | клиент                          |                |
| Техника «Вычитания» |            |             |                                 |                |
| 1                   | Батарея    | Полное      | Более легкий и дешевый ноутбук. | Легко          |
|                     |            | вычитание   | Подойдет для работников,        | осуществима    |
|                     |            |             | которые должны менять офисы в   |                |
|                     |            |             | процессе работы.                |                |
| $\overline{2}$      | Клавиатура | Полное      | Ноутбук, который управляется    | Осуществима    |
|                     |            | вычитание   | голосовыми командами или        | наполовину     |
|                     |            |             | силой мысли. Упрощение          |                |
|                     |            |             | конструкции, стоимости.         |                |
|                     |            |             | Ускорение скорости ввода.       |                |
|                     |            |             | Возможность ввода для людей с   |                |
|                     |            |             | физическими ограничениями.      |                |
| 3                   | Привод     | Полное      | Позволяет облегчить             | Легко          |
|                     | компакт-   | вычитание   | конструкцию и уменьшить         | осуществима    |
|                     | дисков     |             | размеры ноутбука.               |                |
| $\overline{4}$      | Корпус     | Частичное   | Убрать частично корпус для      | Осуществима    |
|                     |            | вычитание   | облегчения ноутбука, например,  |                |
|                     |            |             | в части дисплея. Удобен для     |                |
|                     |            |             | транспортировки.                |                |
| Техника «Деления»   |            |             |                                 |                |
| 1                   | Корпус     | Физическое  | Разделить компоненты ноутбука   | Осуществима    |
|                     |            | деление     | на отдельные модули, которые    | при            |
|                     |            |             | можно будет разбирать, и        | необходимых    |
|                     |            |             | заменять без сложной сборки и   | технических    |
|                     |            |             | разборки. Сделает стоимость и   | возможностях   |
|                     |            |             | свойства ноутбука более         |                |
|                     |            |             | гибкими. Упростит               |                |
|                     |            |             | транспортировку.                |                |
| $\overline{2}$      | Батарея    | Сохраняющее | Сделать батарею легко           | Осуществима    |
|                     |            | деление     | снимаемой. Перезаряжаемая       |                |

Таблица 1 – Результаты применения методики

### ЭЛЕКТРОННЫЙ НАУЧНЫЙ ЖУРНАЛ «ВЕКТОР ЭКОНОМИКИ»

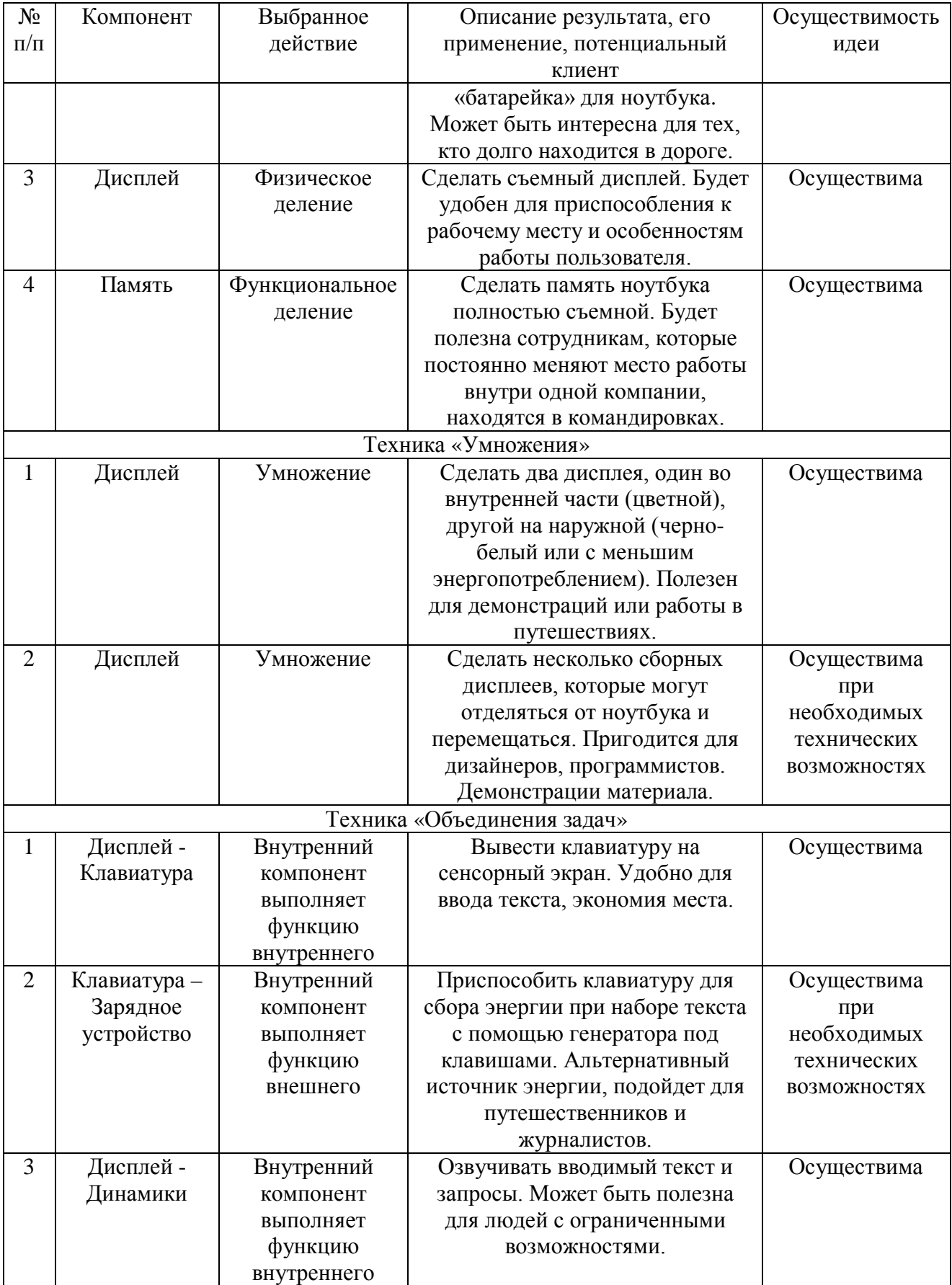

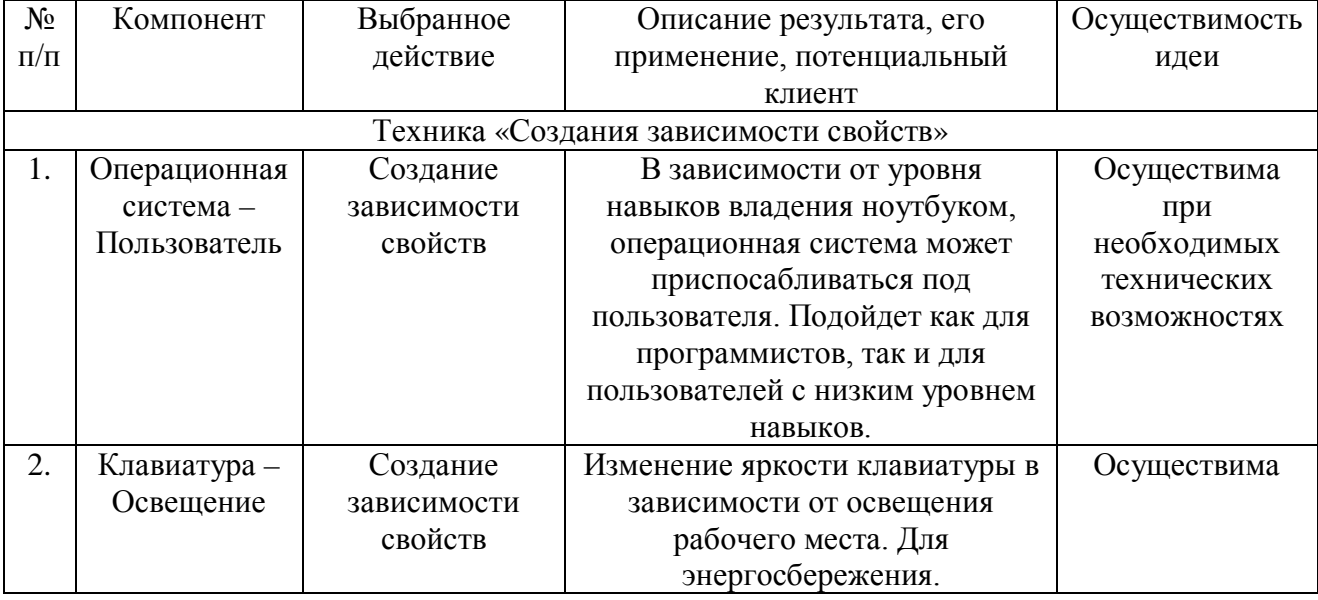

#### ЭЛЕКТРОННЫЙ НАУЧНЫЙ ЖУРНАЛ «ВЕКТОР ЭКОНОМИКИ»

Таким образом, в той или иной степени методикой смогли овладеть все участники семинара. Тот факт, что некоторые из идей уже имеют существующие аналоги, доказывает состоятельность теории шаблонности процесса поиска новых продуктов и решений. В целом цель семинара была достигнута, а результат был получен за минимальный промежуток времени. По результатам работы необходимо отметить положительные и отрицательные стороны данной методики.

## **Положительные стороны:**

• Простота. Методика проста в усвоении и ее легко запомнить.

• Широкая область применения. Методику можно применять как для создания новых продуктов, так и для улучшения и создания новых процессов, систем и т.д.

• Универсальность. Методику можно применять отдельно и в составе других. Например, дизайн-мышления на этапе Генерации идей (Рис. 3 – Процесс дизайн-мышления).

• Результативность. Высокий шанс получения результата.

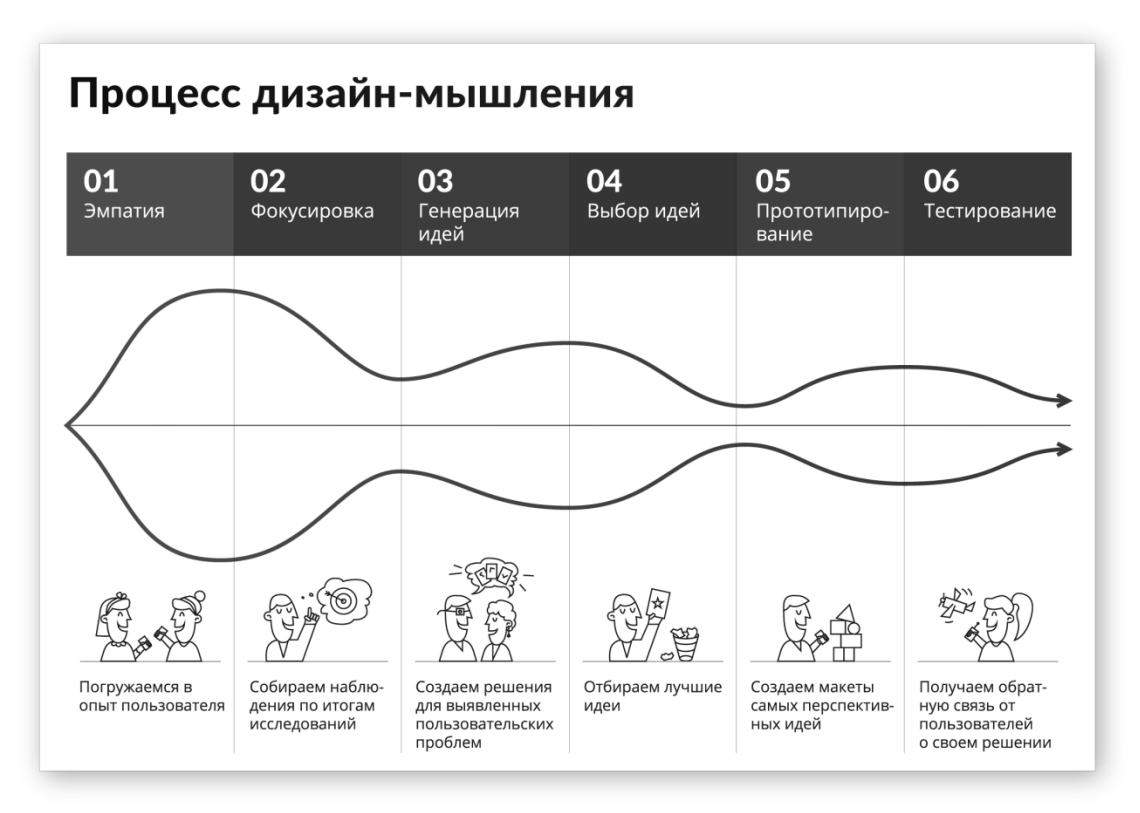

Рис. 3 – Процесс дизайн-мышления [4]

# **Отрицательные стороны:**

• Привязка к существующему продукту. Методика работает на основе уже существующего. Сложность применения в отсутствие аналога.

Проведя данное исследование, можно сделать заключение, что данная методика применима для широкого диапазона пользователей в различных сферах деятельности: от бизнеса до инноваций. А при регулярной и систематической практике, есть возможность улучшить свои навыки поиска креативных решений до уровня автоматизма. Учитывая современные тенденции рынка, эта тема становится все более актуальной.

# **Библиографический список**

1. В. Чан Ким; Рене Моборн. [Стратегия голубого океана. Как найти или](https://www.ozon.ru/context/detail/id/138278959/)  [создать рынок, свободный от других игроков](https://www.ozon.ru/context/detail/id/138278959/) : [[рус.](https://ru.wikipedia.org/wiki/%D0%A0%D1%83%D1%81%D1%81%D0%BA%D0%B8%D0%B9_%D1%8F%D0%B7%D1%8B%D0%BA)]. – 7. – Москва: Манн, Иванов и Фербер, 2017. – С.29-30 с.

2. Голденберг Дж., Бойд Д. Творчество в рамках. – 1-е изд. – М.: Попурри, 2014. – 336 с.

3. Йири Шерер. Техники креативности: как в 10 шагов найти, оценить и воплотить идею / Йири Шерер ; [пер. с нем. О.Гляйсснер]. – М.: СмартБук, 2009.

4. Lab-w.com: Лаборатория Wonderfull. 2018 URL: https://labw.com/design\_thinking\_basic (дата обращения: 21.12.2018).

5. Долгая А.А. Управление инициативой сотрудников в организации // Конкурентоспособность в глобальном мире: экономика, наука, технологии. 2017. № 1-3 (28). С. 53-55.

6. Долгая А.А. Моделирование процессов управления организацией // Вестник Калининградского филиала Санкт-Петербургского университета МВД России. 2012. № 2 (28). С. 133-136.

*Оригинальность 94%*